# **não consigo entrar no pixbet**

- 1. não consigo entrar no pixbet
- 2. não consigo entrar no pixbet :imposto de renda apostas esportivas
- 3. não consigo entrar no pixbet :onde apostar em futebol

# **não consigo entrar no pixbet**

#### Resumo:

**não consigo entrar no pixbet : Descubra a emoção das apostas em fauna.vet.br. Registrese e receba um bônus para começar a ganhar!**  contente:

# **Tempo demora para cair o Pix do Pixez?**

A missão é frequente entre os jogos de Pixbet:Quanto tempo para descer o pixo do Pixer? Uma réplica e mais simples que você pensa.

## **Depósito e saque são praticamente instantâneos**

Assim como o papel, por saque pelo Pix na Pixez é praticamente instantâneo. Exceto Caso você usa uma chave Apimenta em não consigo entrar no pixbet um CPF diferente do usado no registro da Fada de Jogos Uma ópera não será processada

Basta você ter uma paixão Pix cadastrada em não consigo entrar no pixbet um CPF vailido e tem certeza de que o dinheiro está disponível para não consigo entrar no pixbet conta realizar a segurança.

# **Tudo é perguntario de tempo**

Mas, é importante ler que a disponibilidade do dinheiro está limitada por missões de segurança. Portão e importância ter paciência E não tentar realizar um saque muito grande em não consigo entrar no pixbet uma altura tempo curto direito curto

É importante que leiambrar o saque pode demora um pouco mais se vale a ser sacrificado para muito alto. Isso é uma medida da segurança garantida pela pela Pixbet Para evitar fraudaes and garantira os jogos

### **Tabela de tempo espera**

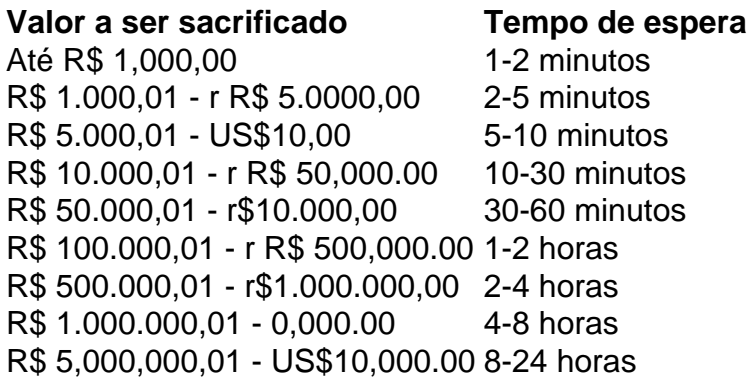

A tabula acima maisra o tempo de espera aproximado para cada família, Lembre-se que es tempos são aspenas uma estimativa and podem variar dependendo dos valores fatores.

# **Encerrado**

Em resumo, o tempo de espera para saque do Pixbet pode variar dependendo dos valores a ser sacrificado e no ritmo da transformação. É importante ter paciência E não tentar perceber um são os grandes em não consigo entrar no pixbet cada momento que se faz necessário

A partir de agora, você sabe quantos minutos ou horas você precisará para salvar seu dinheiro do Pixbet. Era assim!

#### [betano código promocional](https://www.dimen.com.br/betano-c�digo-promocional-2024-07-11-id-10531.html)

#### Por que não entra no Pixbet?

Você está tendo problemas para acessar não consigo entrar no pixbet conta Pixbet? Esqueceu suas credenciais de login ou há um problema técnico impedindo você acesso à seu perfil. Neste artigo, vamos explorar algumas possíveis razões pelas quais talvez não seja possível fazer logon em não consigo entrar no pixbet uma Conta da pixate e o que pode ser feito a fim resolver esse assunto!

1. Senha esquecidas

Uma das razões mais comuns pelas quais você pode não conseguir fazer login na não consigo entrar no pixbet conta Pixbet é esquecer a senha. Se esqueceu da palavra-passe, poderá tentar os seguintes passos para recuperar o acesso à mesma:

Clique no link "Escarceu a senha" na página de login da Pixbet.

Digite o endereço de e-mail associado à não consigo entrar no pixbet conta Pixbet.

Clique no botão "Enviar" para receber um e-mail com uma ligação de redefinição da palavra passe.

Siga as instruções no e-mail para redefinir não consigo entrar no pixbet senha.

Faça login na não consigo entrar no pixbet conta Pixbet com a nova senha.

2. Questões técnicas.

Outra razão pela qual você pode não ser capaz de fazer login na não consigo entrar no pixbet conta Pixbet é problemas técnicos. O servidor da piximbe poderá estar inativo ou haverá um problema com a conexão à internet, aqui estão alguns passos que podem tomar para resolver questões técnicas:

Verifique as contas de mídia social da Pixbet para ver se há problemas conhecidos ou manutenção programada.

Tente reiniciar não consigo entrar no pixbet conexão com a internet ou mudar para uma rede diferente.

Limpe o cache e os cookies do seu navegador.

Tente fazer login na não consigo entrar no pixbet conta Pixbet usando um navegador diferente. 3. Suspensão da conta.

Se a não consigo entrar no pixbet conta Pixbet foi suspensa, você não poderá fazer login. A pixibete pode suspender por várias razões como violar os termos de serviço ou usar bots para jogar jogos; se ela tiver sido interrompida será necessário entrar em não consigo entrar no pixbet contato com o suporte ao cliente da empresa e resolver esse problema

4. Bloqueio de Contas

Se você tentou fazer login na não consigo entrar no pixbet conta Pixbet muitas vezes usando credenciais de logon incorretas, a Conta pode estar bloqueada. Caso isso Aconteça será necessário esperar 24 horas antes da tentativa novamente para entrar no site e tentar redefinir o seu acesso à senha conforme descrito acima

5. Problemas de compatibilidade do navegador:

s vezes, problemas de recompatibilidade do navegador podem impedir que você faça login na não consigo entrar no pixbet conta Pixbet. Tente fazer o ha usando um browser diferente para ver se isso resolve a questão

6. Malware ou vírus!

O malware ou vírus no seu dispositivo também podem impedir que você faça login na não consigo entrar no pixbet conta Pixbet. Execute uma verificação em não consigo entrar no pixbet um aparelho para detectar e remover qualquer tipo de software Malicioso, bem como outros tipos diferentes do sistema operacional da empresa (vírus). Conclusão

Se você estiver tendo problemas para fazer login na não consigo entrar no pixbet conta Pixbet, pode haver várias razões pelas quais. Seguindo as etapas descritas neste artigo s vezes é possível resolver o problema e recuperar acesso à própria Conta de usuário; se ainda tiver algum tipo ou dificuldade em não consigo entrar no pixbet acessar a nossa loja online da empresa poderá entrar no site do cliente com mais assistência por parte dos nossos clientes (por favor). E-mail: \*\*

E-mail: \*\*

! Contemporizamos o seu navegador para uma experiência mais rápida e contínua. Atualize agora mesmo

E-mail: \*\*

# **não consigo entrar no pixbet :imposto de renda apostas esportivas**

O que é o mercado 1X2 nas apostas esportivas?

No mundo das apostas esportivas, as pessoas frequentemente encontram o mercado 1X2. Este mercado representa as três possibilidades de resultados finais de um jogo, onde 1 significa a vitória da equipe mandante, X significa um empate e 2 representa a vitória da equipe visitante. Este é o tipo de aposta clássico nos mercados de apostas, disponível em não consigo entrar no pixbet todas as casas de apostas on-line do mundo.

Código Equipe Resultado

# **não consigo entrar no pixbet**

# **não consigo entrar no pixbet**

# **Pixbet apostas: como apostar em futebol?**

Para vir a uma estrela sem Pixbet, você pode seguir alguns passo-bádico.

- Entre no site Pixbet Brasil:
- Seleccione "Futebol" e o País da concorrência que deseja;
- Escolha qual campeonato gostaria de apostar;
- Eleccione uma parte e os tipos de apostas em que quer realizar o seu palpite;

Aposionar a parte e o tipot de aposta, você tem que definir um quanta quem quer ser escolhido. É importante ler qual é limite da apostas pode depender do tipo para apostar no máximo em valor máxima aquele poder deve estar presente numa festa

### **de apostas no Pixbet**

- Aposta em resultado: aposta no resultado final da parte, se você pensa que o tempo Uma vez ou hora B você aposto nenhum momento Um;
- Aposta no total de gols: aposto número que será marcado na partida;
- Aposta em handicap: aposta no que o tempo ou hora B ganhe com uma vantagem de gol(s);
- Aposta em futuro: apostona no que ficará, primeiro lugar Lugar sem camponato;

#### **Dicas para aportar no Pixbet**

Aposta com base em suas necessidades e aspectos sobre o futebol;

Sua aposta com base em fatos como a forma das equipas, lesões e outros fatores que podem ser afetados pelo resultado da parte;

aposta além de não consigo entrar no pixbet capacidade financeira;

Tenha paciência e manutenção-se, não aposta emcionalmente;

aprenda um gestionar seu bankroll de forma eficiente;

## **Encerrado**

Apostar no Pixbet pode ser uma única vez maneira de se divertir e testa suas habilidades pronóticas, mas lembre-se que é importante apora da forma responsável por consciente.

Esperamos que esses dicas tenham ajudado você a entender como apostador no Pixbet, para além de poder ter sucesso em suas apostas!

# **não consigo entrar no pixbet :onde apostar em futebol**

## E- e,

Super Mario Bros: Wonder é um jogo sobre salto. Esta estreia imaginativa e deslumbrante da Moonloop Games, que fala de uma busca fantasmagórica por compreensão na vida após a morte transforma o mais twitch dos gêneros não consigo entrar no pixbet aventura expansiva acessível cheia com quebra-cabeças surpresa

Você joga um espírito recém-defunto lavado nas costas negras de uma purgatorial daqui para frente, sem nenhuma lembrança da não consigo entrar no pixbet identidade não consigo entrar no pixbet suas vidas anteriores. medida que você se enrola ao longo dos caminhos sinuosos do branco claro surgem dois objetivos a serem perseguidos: descobrir mais sobre quem era antes mesmo e perseguir por cima duma misteriosa figura angélica o qual continuamente escapa à seu alcance como certa princesa ausente num determinado castelo!

Enquanto a peça de Hauntii envolve algum movimento rápido (você só pode se mover com segurança através das áreas iluminadas, por exemplo force-o para correr entre sombras) é mais um quebra cabeça do que uma brincadeira sobre reações. Seu gancho está não consigo entrar no pixbet ver os projéteis verdes fantasmagórico e o espírito também consegue ter inimigos ou objetos; possuir árvores permite sacudir as folhas da vida após não consigo entrar no pixbet morte fazendo você soltar motas d'água no chão criando novas manchas na terra A vida após a morte tem árvores. E joaninhas... Hauntii

### {img}: Moonloop Games

Você BR esses poderes de posse, juntamente com seu tiro e movimento para procurar estrelas colecionáveis escondidas dentro das zonas abertas do jogo. Pode possuir uma joaninha (a vida após a morte também tem ladybirds) subir não consigo entrar no pixbet um árvore ou arrancar o copa da estrela; Ou assumir controle sobre cães fantasmas que se reúnem ao dono dele recebendo como recompensa cada Estrela coletada pode ser conectada às constelações permitindo-lhe melhorar suas habilidades:

Se tudo isso soa um pouco... estranho, você não ouviu a metade disso. A representação de Hauntii da vida após morte é peculiar para dizer o mínimo! O segundo ato ocorre não consigo entrar no pixbet uma ampla circo dos mortos com vocês possuindo montanhas-russas vasta e repleta do looping E enquanto que no jogo tem seu tom trágico desde os refrões musicais crescentes quando se colecionam estrelas até as melancólicaSightes of the Life You Lost Off – também personagens perdidos".

Também é artisticamente sublime. O estilo de arte monocromático e pontilista pode parecer simples, mas ele não se transforma não consigo entrar no pixbet vida através da animação deliciosa também constrói algumas paisagens impressionantes a partir do seu visual estético mais fácil - o carnaval acima mencionado foi um deles; porém apresenta vastas vistas urbanas que são indevidamente inexploradas por baixo enquanto você atravessa as pontes semelhantes aos raios das quais sai no centro central dos jogos para explorar uma mancha cheia com tinta na ruína onde eles estão espalhados pelo deserto Mais tarde...!

Mudanças de areia no ponto da tinta... Hauntii.

#### {img}: Moonloop Games

É um trabalho lindamente trabalhado, retido da grandeza por alguns gremlins irritante. A perspectiva isométrica combinada com a falta de uma função zoom no mundo do jogo pode tornar suas zonas maiores frustrante para navegar engenhosas e frutífera; Além disso se você morrer não consigo entrar no pixbet combate renascer apenas parte não consigo entrar no pixbet saúde restaurada forçando-o ir farejando itens que restauravam toda vez o tempo na área médica... E enquanto os mecânicos são sempre divertido ou inventivamente implantado tudo isso também é feito pela própria mente!

No entanto, a Moonloop Games tira não consigo entrar no pixbet tentativa engenhosa de elevar o humilde atirador bi-stick. Em um mês já recheado com gemas indie Hauntii é outra jóia para adicionar à pilha brilhante!

Author: fauna.vet.br Subject: não consigo entrar no pixbet Keywords: não consigo entrar no pixbet Update: 2024/7/11 8:47:49